# Call Data Records (CDR) for T1 E1 and Packets over IP

# Index

- Call Data Records (CDR)
- Analyzing CDR output using EXCEL®
- CCA, PPP Analyzer, PacketScan™
- Voice Band Analyzer (VBA)

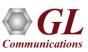

# **T1 E1 Hardware Platforms**

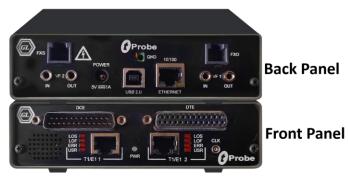

tProbe™ - Portable USB based T1 E1 VF FXO FXS and Serial Datacom Analyzer

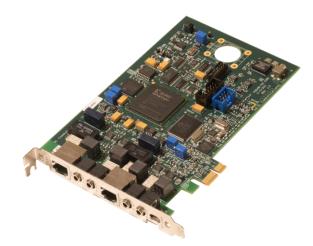

**Dual T1 E1 Express (PCIe) Board** 

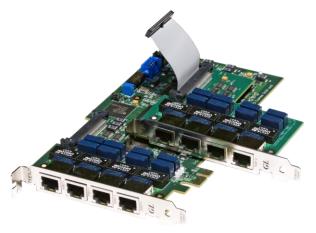

Quad / Octal T1 E1 PCle Card

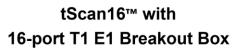

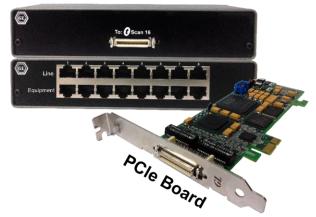

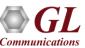

# **Overview**

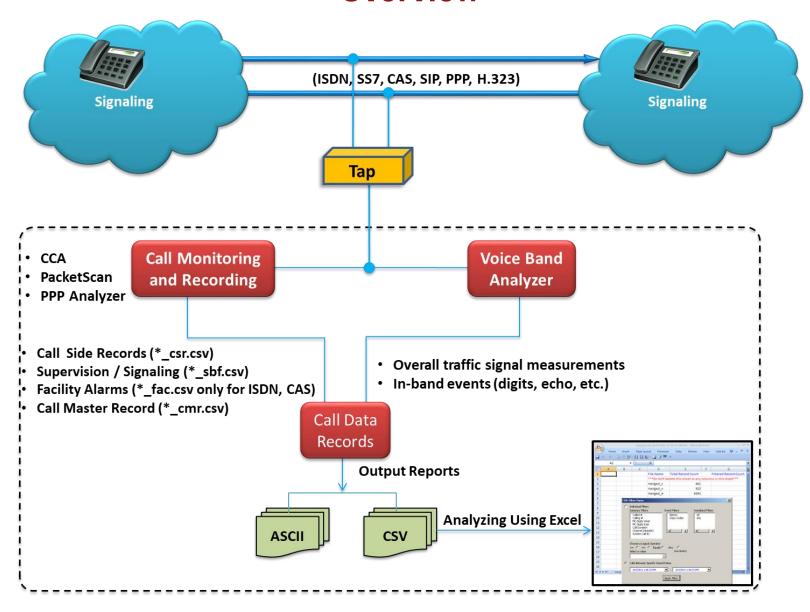

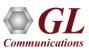

## What is Call Data Records?

- CDR provides comprehensive information on each call occurring on T1 and E1 lines, including,
  - Voice capture for both directions
  - Complete signaling information for each direction for CAS, ISDN, MFC-R2, and SS7
  - > All alarms and errors occurring during the call including BPV, Frame Errors, CRC errors, LOS, and more
  - > Detailed voiceband event information occurring during the call including dual tones (DTMF, MF, MFC-R2), fax tones, modem signals, and more
  - Detailed analysis of the voiceband call including noise level, speech level, speech activity factor, echo measurements, and more
  - Categorization of the call as voice, fax, modem, or data

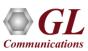

# **Features**

- PPP, SIP, CAS, ISDN Calls Support
- Easy Invocation of Voice Files
- Easier Filtering of Calls of Different Durations
- Advanced Filtering (Mid Call Digits, Release Cause, Carrier Loss)
- Mid Call Digits in Summary Report and Detail Report
- Release / Cause Code in Summary and Detail Report
- User configuration names within CCA

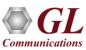

# Call Capture Applications and Analysis Applications

### **Call Capture Analysis (CCA)**

- CCA captures bidirectional channel data over T1 E1 and records to PCM signal files on a per call basis.
- Records CAS, ISDN, SS7 signaling and alarm events, as well as producing a summary record for each call.
- Logs the capture events in CSV or binary files and feeds these results into VBA and CDR

### **Voice Band Analyzer (VBA)**

- File Based application that immediately analyzes PCM recorded files from CCA. It is continuously looking for files that CCA has finished capturing
- Noise, digits, voice activity, echo, speech level, DC offset, etc. are measured and recorded

### Call Data Records (CDR)

 Compiles information from CCA and VBA for completed calls into two types of reports Call Summary Report and Call Detail Report

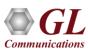

# Call Capture Applications and Analysis Applications (Contd.)

### **PacketScan**<sup>™</sup>

- Used to capture and monitor live IP, VoIP, and IP based video traffic
- Stand-alone tool as well as a probe in a distributed system using a central database
- A powerful Trigger Action feature that can be used to select and save calls (audio or PCAP), sending an email, generating an alert summary, create Call Detail Records, and viewing custom calls in summary view
- Call Detail Record outputs 3 CSV files, call master record, call side record, and call events record, along with the voice file recordings for each direction

### **PPP Analyzer**

- Used to capture and monitor PPP Protocols over T1 E1
- A powerful Trigger and Action feature that can be used to save calls (audio or PCAP), sending an email,
   generating an alert summary, create Call Detail Records, and viewing custom calls in summary view
- Call Detail Record outputs 3 CSV files, call master record, call side record, and call events record, along with the voice file recordings for each direction

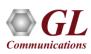

# **Overall Configuration with CCA**

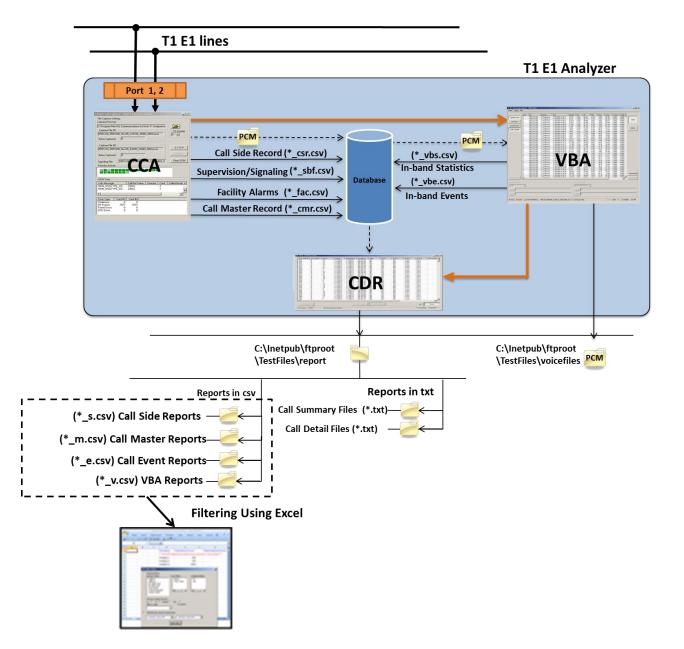

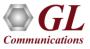

# Overall Configuration with PPP Analyzer

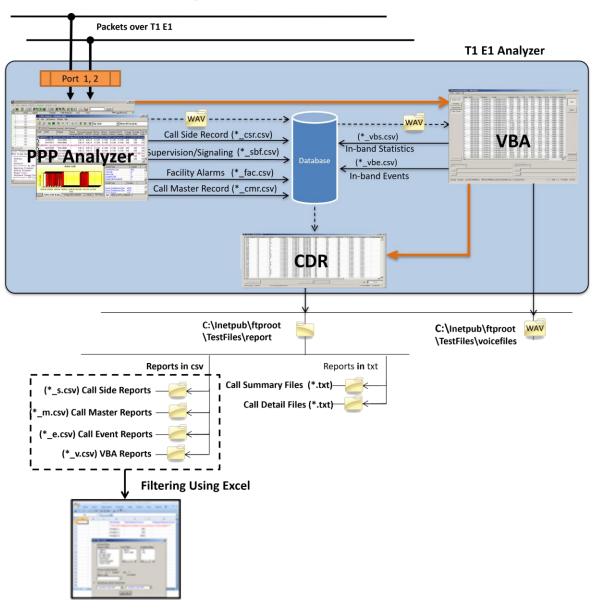

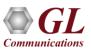

# Overall Configuration with PacketScan™

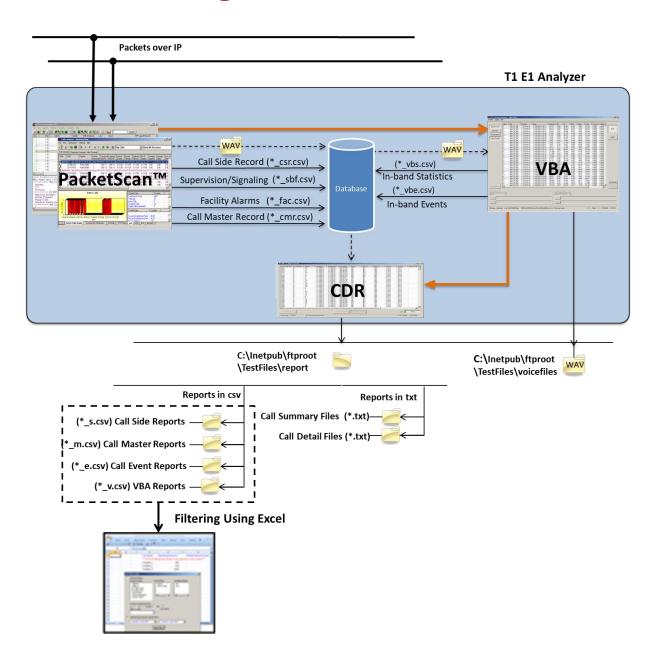

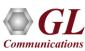

# Working with Call Capture Applications, and VBA

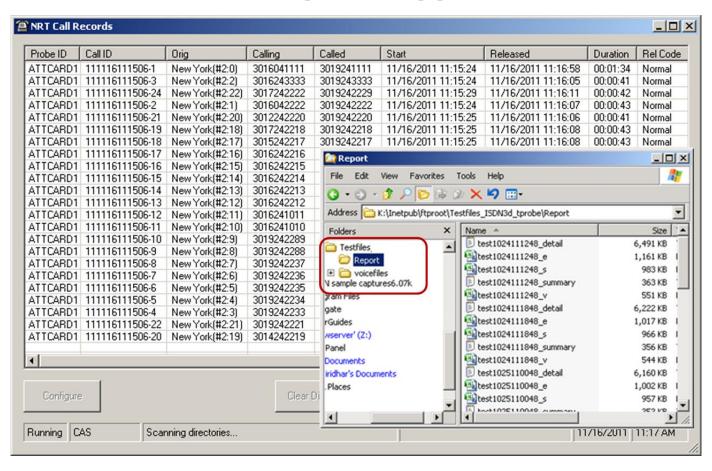

 CDR monitors output of Call Capture Application and VBA and generates Call Summary and Call Detail Reports along with Voice Files

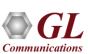

# **CDR Configuration**

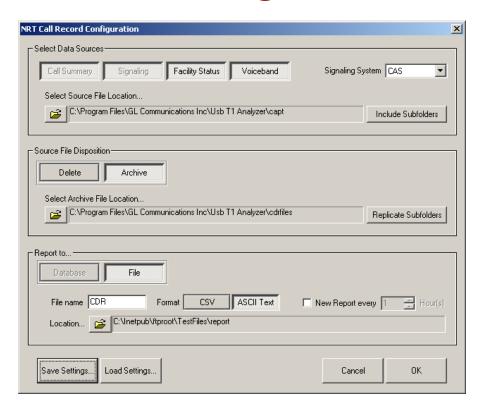

- Call Capture Applications and VBA output directories are set as CDR Source Directories
- Source types to be analyzed are selected Call Summary, Signaling, Facility Status, and Voiceband
- CDR report directory contains the CDR output in CSV/ASCII format along with the voice files

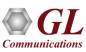

# **CDR Output**

- C:/ Inetpub/ ftproot/ TestFiles/ Reports
  - (\*\_m.csv) Call Master Files
  - (\*\_s.csv) Call Side Information Files
  - (\*\_e.csv) Call Event Files
  - (\*\_v.csv) VBA Files

C:/ Inetpub/ ftproot/ TestFiles/ Voicefiles

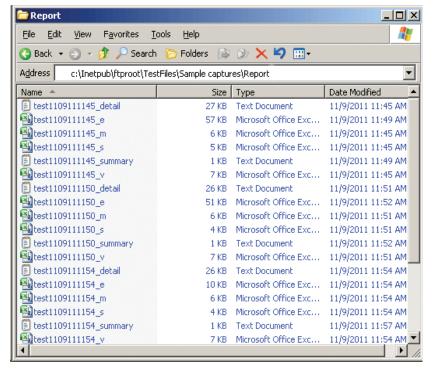

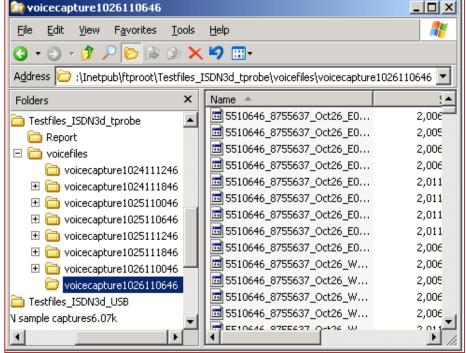

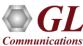

# **Output Formats**

CDR can be configured to output its results to Text (ASCII) or Comma-Separated Values ("CSV") files:

### Text Report

- Call Summary Report
- Call Detail Report
- **CSV** Call Data Records can be configured to output its results to comma-separated values (CSV) files. The CSV format is a widely-recognized format understood by many popular data management programs including Microsoft® Excel Access. The file name extensions of the CSV files produced by CDR is always \*.csv
  - ➤ Call Master -This includes the time and duration of the call, the identification of the parties involved in the call, an indication of the protocol used for call supervision, the side that originated the call, the success or failure of the call, and the file system location of call recordings
  - ➤ Call Side This is a record concerning each party participating in the call, i.e., "endpoint"-specific data.
  - Call Events Gives an event-by-event account of the call. Events include channel supervision events, sporadic echo, alarms, ISDN calls, and others
  - In-band Summary Display depends on the Display Fields configurations for each algorithm in the VBA

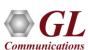

# **Call Summary Report (ASCII Output Format)**

### **ISDN Calls**

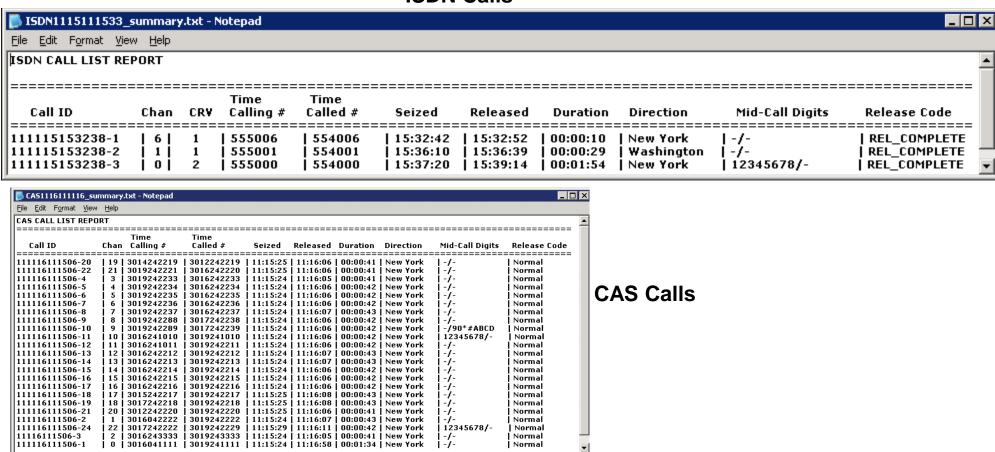

• Each call occupies one line of the report with Channel, CRV, Called Number, Calling Number, Time (Seize/Release information), Call Duration, Call Direction

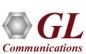

# **Call Summary (ASCII Output Format)**

### **PPP Calls**

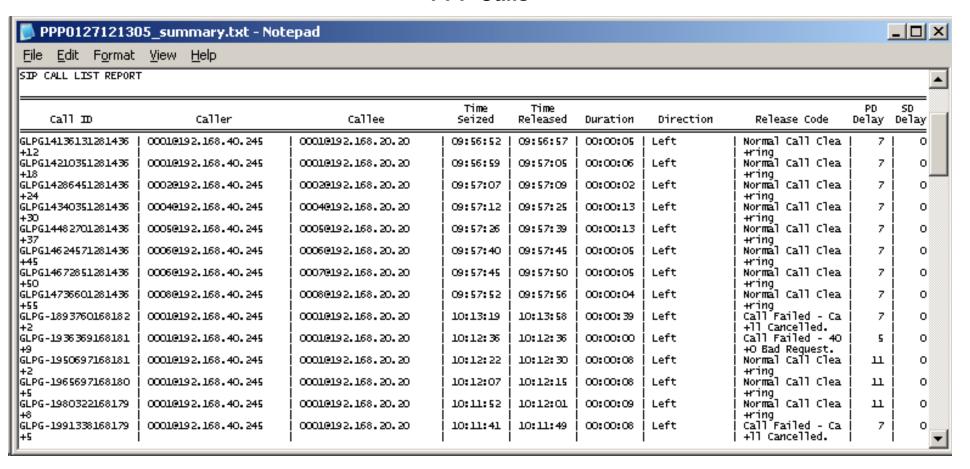

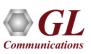

# **Call Summary (ASCII Output Format)**

### **SIP Calls**

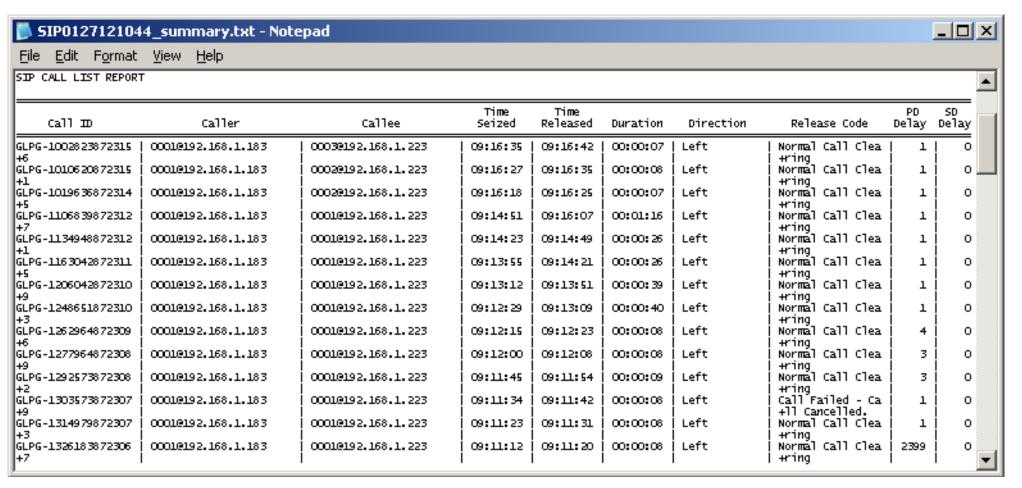

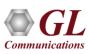

# **Call Detail Report (ISDN Calls)**

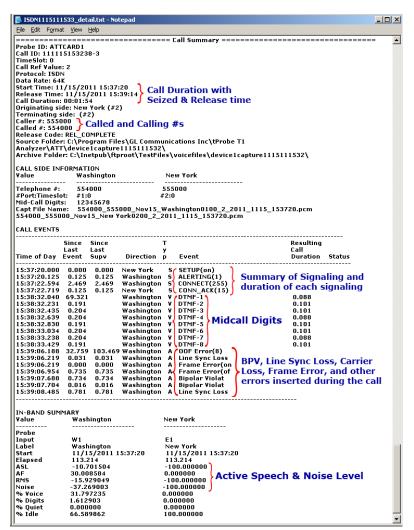

### **Call Summary**

### **Call Side Information**

- voice file names
- called/calling party address

### Call Events

- supervisory messages
- digit detection

- signal level, activity factor
- RMS power level, noise level

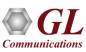

# Call Detail (CAS Calls)

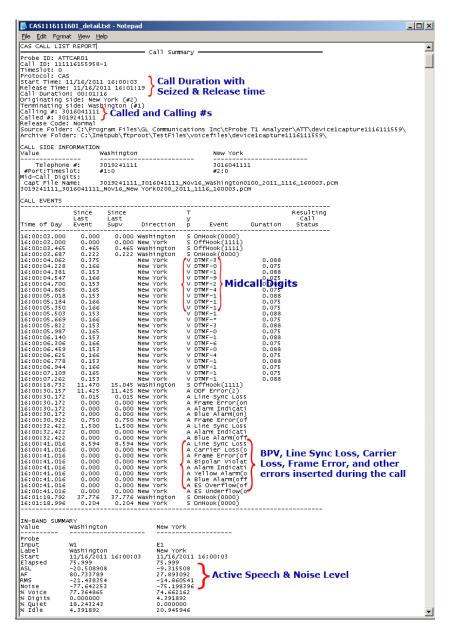

### **Call Summary**

### **Call Side Information**

- voice file names
- called/calling party address

### **Call Events**

- supervisory messages
- digit detection

- signal level, activity factor
- RMS power level, noise level

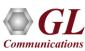

# Call Detail (SIP Calls)

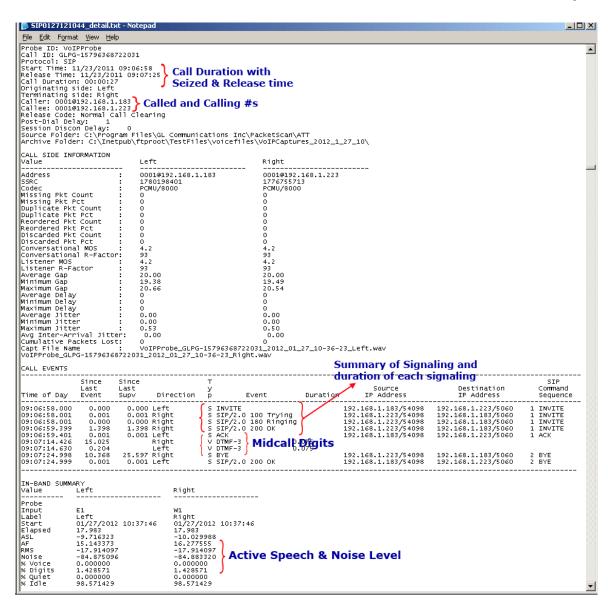

### **Call Summary**

### **Call Side Information**

- voice file names
- called/calling party address
- packet stats

### **Call Events**

- supervisory messages
- digit detection

- signal level, activity factor
- RMS power level, noise level

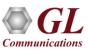

# Call Detail (PPP Calls)

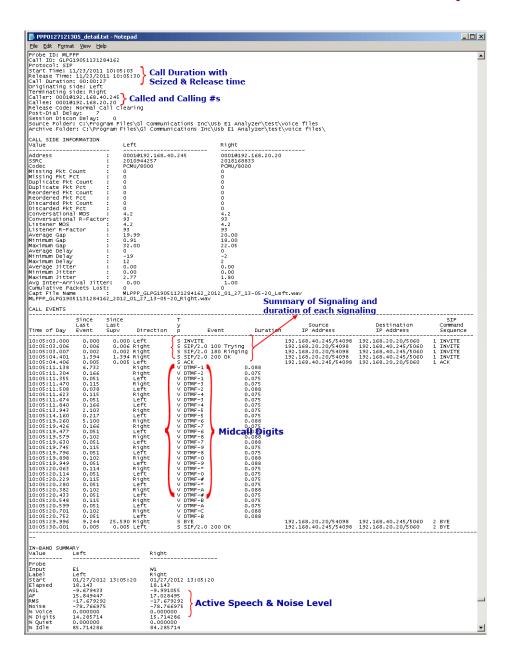

### **Call Summary**

### **Call Side Information**

- voice file names
- called/calling party address
- packet stats

### **Call Events**

- supervisory messages
- digit detection

- signal level, activity factor
- RMS power level, noise level

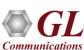

# Call Events in Detail Report

```
CALL EVENTS
                 Event
                              Supv.
                                       Direction y
12:36:11.000
                                        Newyork
                                        Washington
                                        Washington S CALL_PROC
Washington S PROGRESS
12:36:11.109
                    0.109
                                0.109
                                                                          Summary of Signaling and
12:36:11.594
                    0.485
                                0.485
                                                                          duration of each signaling
12:36:11.594
                    0.000
                                0.000
                                        Washington S ALERTING
                    0.000
12:36:11.594
                                0.000
                                        Washington S CONNECT
                    0.015
                                        Newyork
12:36:11.609
                                0.015
                                                        CONN_ACK
12:36:21.572
                    9.963
                                         Washington V DTMF-0
                                                                                        0.101
12:36:21.776
12:36:21.980
                    0.204
                                                                                        0.101
                                         Washington V
                                                          DTMF-*
                    0.204
                                         Washington V
                                                          DTMF-#
                                                                                        0.088
12:36:22.171
                                        Washington V
                    0.191
                                                          DTMF-A
                                                                                        0.101
12:36:22.375
                    0.204
                                         Washington V DTMF-B
                                                                                        0.101
12:36:22.579
                    0.204
                                         Washington V DTMF-C
                                                                                        0.088
12:38:35.329
                  132.750
                              143.720
                                        Newyork
                                                    A OOF Error (4)
12:38:35.391
                    0.062
                                0.062
                                        Newyork
                                                       Line Sync Loss(on)
                                                       Frame Error(on)
12:38:35.391
                    0.000
                                0.000
                                        Newyork
                                                   A Line Sync Loss(off)
A Frame Error(off)
A OOF Error(22)
A Line Sync Loss(on)
A Frame Error(on)
12:38:36.032
                                        Newyork
                    0.641
                                0.641
12:38:36.032
                    0.000
                                0.000
                                        Newyork
Newyork
12:38:38.500
                    2.468
                                2.468
                                                                                     BPV, Line Sync Loss, Carrier Loss, Frame
12:38:38.563
                    0.063
                                0.063
                                         Newyork
                                                                                    Error, and other errors inserted during the call
12:38:38.563
                    0.000
                                0.000
                                        Newyork
                                        Newyork A Bipolar Violation(1)
Newyork A Bipolar Violation(on
12:38:41.282
                    0.063
                                0.063
12:38:41.313
                    0.031
                                0.031
12:38:52.594
12:38:52.641
                    7.594
                                7.594
                                        Washington A OOF Error(5)
                                0.047
                                                      A Line Sync Loss(on)
                    0.047
                                        Washington
                                        Washington A Frame Error(on)
Washington A OOF Error(28)
Washington A Bipolar Violation(1)
Washington A Bipolar Violation(on
12:38:52.641
                                0.000
                    0.000
12:38:54.750
                    2.109
12:38:56.391
                    0.031
                                0.031
12:38:56.422
                    0.031
                                0.031
                                        Washington A OOF Error(4)
Washington A Bipolar Violation(1)
Washington A OOF Error(23)
12:38:57.079
                    0.657
                                0.657
12:38:57.094
                    0.015
                                0.015
12:38:57.813
                    0.719
                                0.719
                                        Washington A Bipolar Violation(of
12:38:57.860
                    0.047
                                0.047
12:44:22.641
                  323.219
                              323.219
                                        Washington S RELEASE
12:44:22.891
                    0.250
                                0.250
                                        Newyork
                                                    S DISCONNECT
                    0.046
                                0.046
                                        Newyork
12:44:22.937
                                                    S REL_COMPLETE
```

Call Events: displays an event-by-event account of the call. Events include channel supervision events, mid call digits,
 and alarms

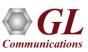

# Call Summary and Side Information in Detail Report

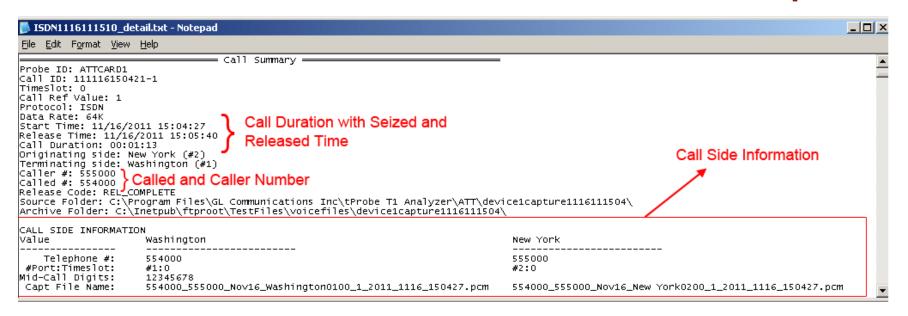

- Call summary: Displays an overall summary of the call, including Probe ID, Call Id, Timeslot,
  Call Reference Value, Type of Protocol, Data Rate, Start Time, Release Time, Call Duration,
  Originating Side, Terminating Side, Called and Caller Number, Release Code, Source Folder,
  and Archive Folder
- Call Side Information: Displays information about Call Side Information, in the above figure call side details are furnished for Washington and New York includes Telephone Number, Port and Timeslot Number, Mid-call Digits, and Captured File Name

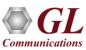

# In-Band Statistics in Detail Report

```
IN-BAND SUMMARY
                                     Side B
value
             Side A
Probe
Input
File
             5529976_8747404_oct20_E0216_21507_2011_1020_123611.pcm 5529976_8747404_oct20_w0116_21507_2011_1
Src Dir
             C:\Program Files\Gl Communications Inc\Usb T1 Analyzer\ATT\voicecapture1020111235\
Arch Dir
             C:\Inetpub\ftproot\TestFiles\voicefiles\voicecapture1020111235\
Start
             10/20/2011 12:36:11
                                     10/20/2011 12:36:11
Elapsed
             185.640
                                     185.640
             -10.685179
                                     -3.208622
ASL
AF
             57.933560
                                     11.914934
                                                    Active Speech and Noise Level
RMS
             -13.055877
                                     -12.447706
             -36.612715
Noise
                                     -51.924905
% Voice
             80.334728
                                     15.341702
% Digits
             0.000000
                                     0.697350
% Quiet
             0.000000
                                     0.000000
% Idle
             1.255230
                                     2.928870
                                                III.
```

- In-band summary: displays in-band summary details dependent on the fields chosen during VBA configuration
- In the example, various Active Speech Level measurements as well as traffic classification estimates are displayed

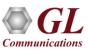

# **View Captured Voice Files**

### **Goldwave**

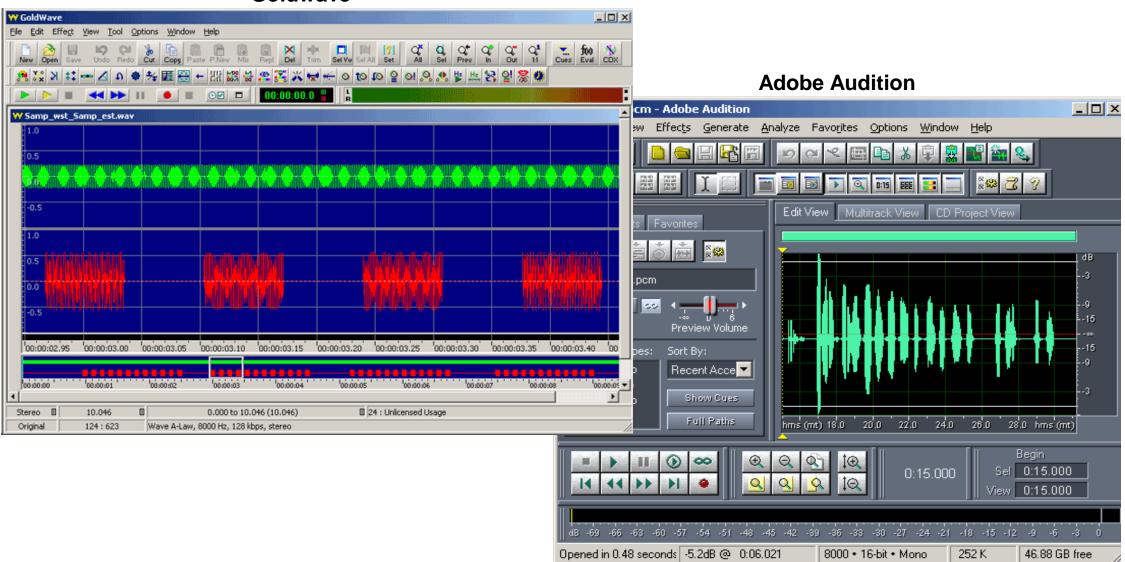

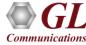

# Call Master Records (\*\_m.csv Output Format)

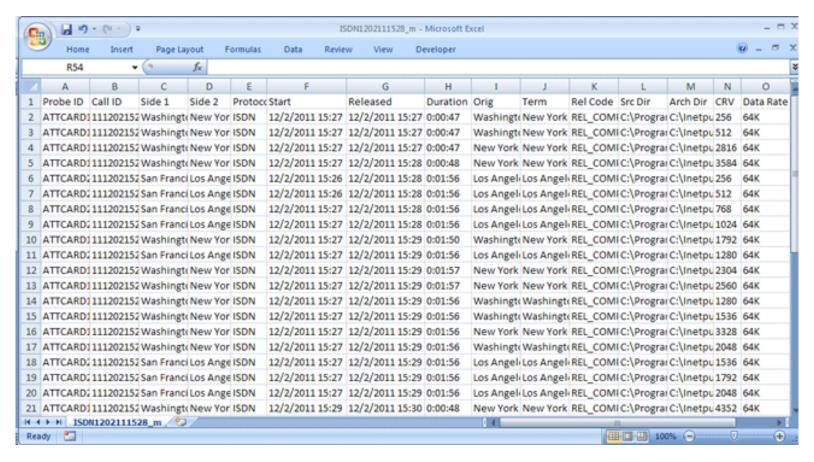

 Call Master Record gives information about Protocol Type, Start Date and Time, Released Date and Time, Duration, Originator, Term, Release Code Source Directory, Archive Directory, and other Protocol Specific Parameters

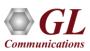

# Call Side Information(\*\_s.csv Output Format)

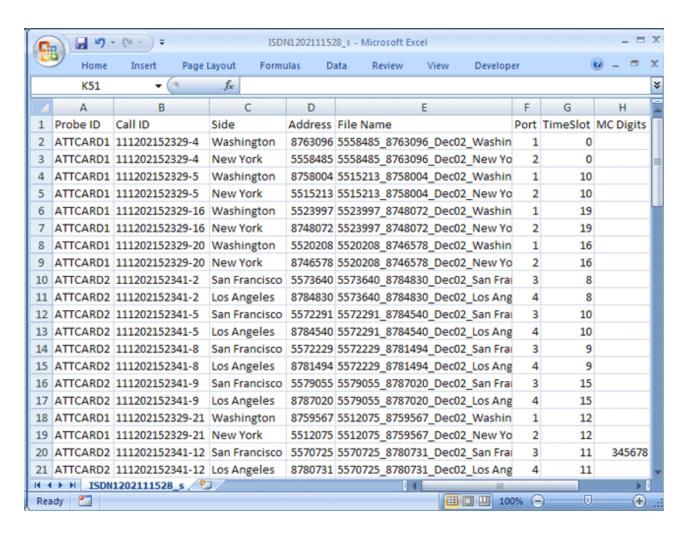

Provides information about Address, File name, MC Digits, and other Protocol Specific Parameters

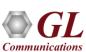

# Call Events Information(\*\_e.csv Output Format)

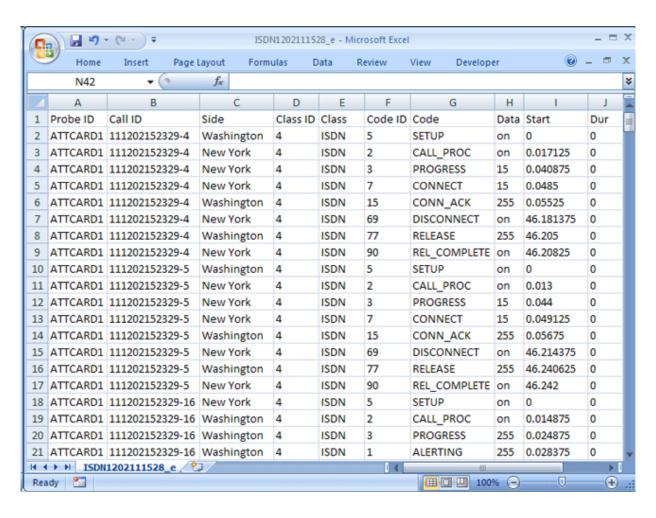

• It gives information about the events for each call, such as Protocol Type, Signaling Messages, Data, Start, and Duration

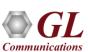

# **Voice Band Call Details(\*\_v.csv Output Formats)**

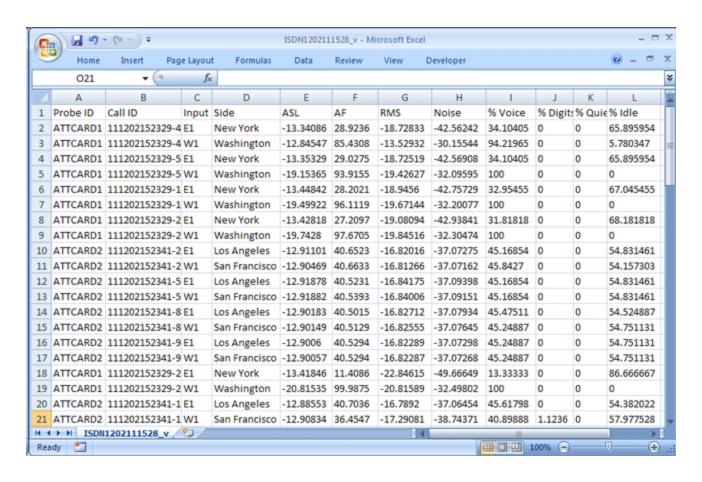

Voice band call provides the details about Input Points, ASL, AF, RMS, Noise, %Voice, %Digits, %Quiet, and %Idle

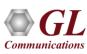

# **Analyzing CDR Output using EXCEL®**

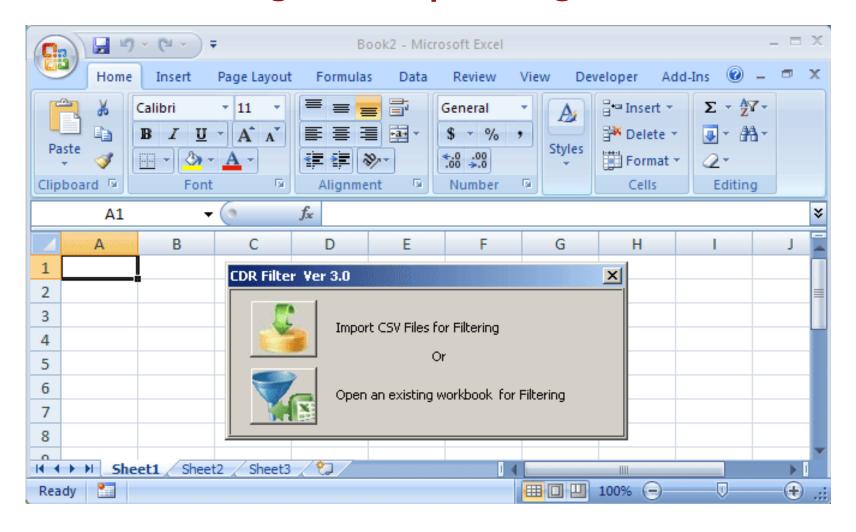

Imports new CSV files or opens an existing workbook files for filtering

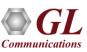

# **Call Statistics and Advanced Filter**

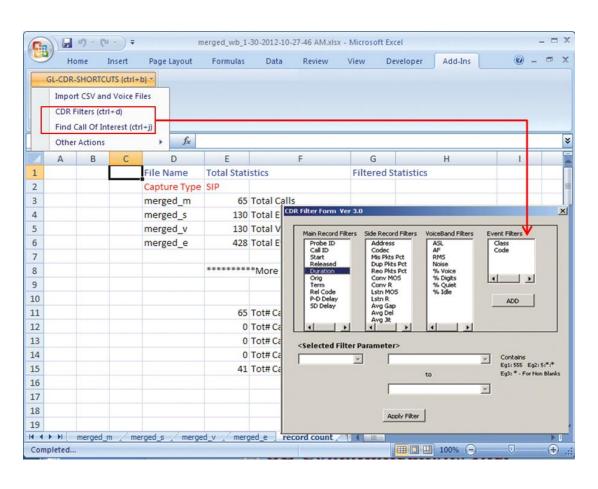

 User can customize the filters by selecting options in Main Record, Side Record, Voiceband, and Event Filters in CDR Filter Form

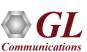

# Filtered Calls (Calls of Interest)

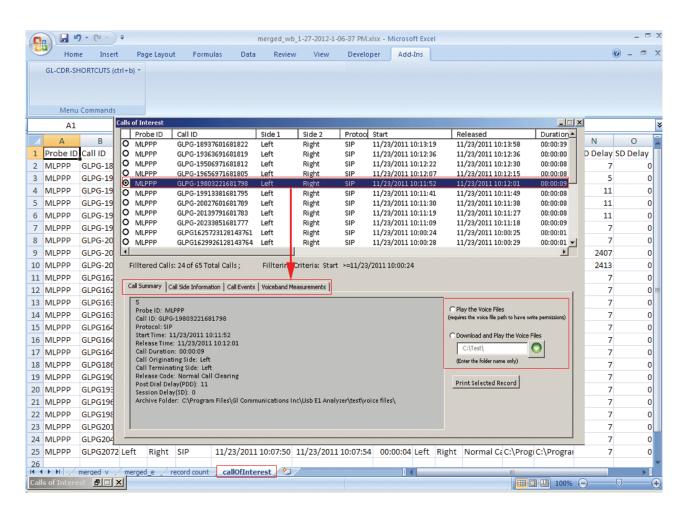

 Users can customize filtering based on any measurements (ASL, AF, % Digits, %Voice, Mid-call-digits) or signaling messages (ISDN Signaling, CAS Signaling, Release Codes, Call Duration, Call Events)

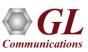

# Play and Download Voice Files from Calls of Interest

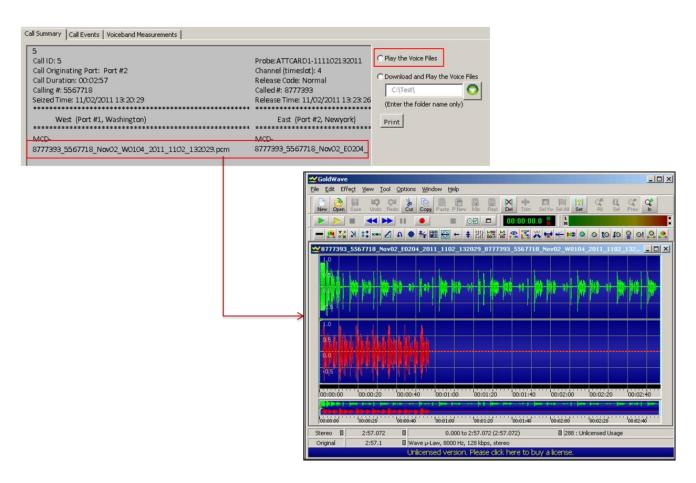

• The voice files of a particular call from the filtered records in Excel® can be downloaded or played back using third-party audio editing tools such as Goldwave®

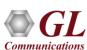

# Call Capture Applications and Analysis (CCA) PPP Analyzer PacketScan™ Voice Band Analyzer

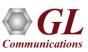

# Call Capture and Analysis

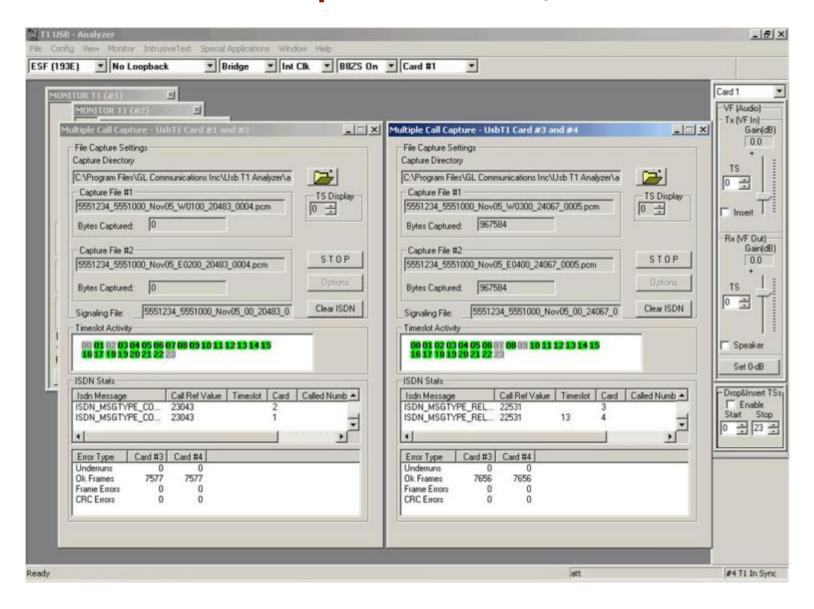

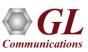

# **CCA Capture Modes**

- CCA can be set to Auto Scan Mode with relevant trigger mode for ISDN, CAS, SS7, and other Traffic to automatically start capturing on detecting the require signaling or traffic
- Set corresponding configuration options

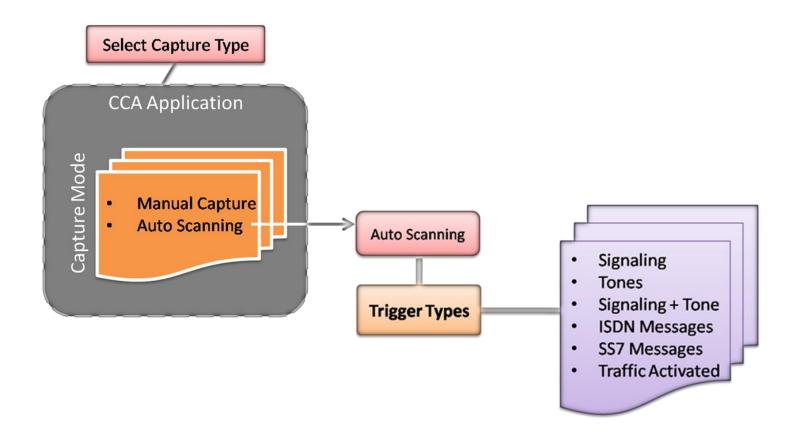

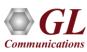

# **CCA Call Storage**

 CCA Call Storage Options (directory, event logging, and file naming convention) is set to allow CDR directly analyze the captured call records

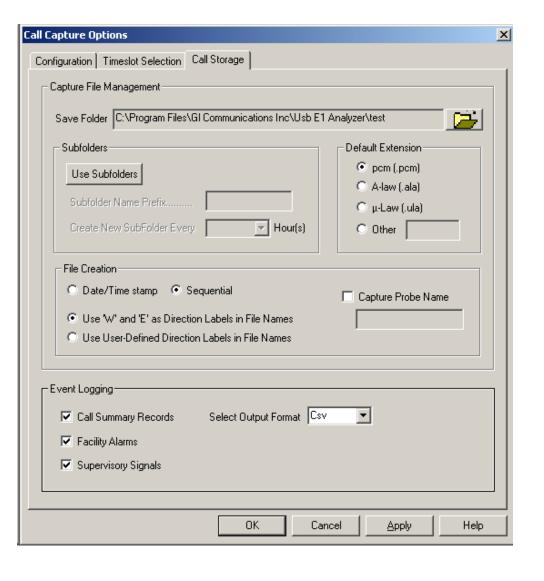

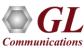

### **CCA Call Storage**

- Captured file names are named sequentially or with the date/time; File names can be prefixed with Probe names
- Allows to save the captured files into a single folder or in several subfolders
- Option to save call summary records, facility alarms, and supervisory signals into either CSV or binary format
- Default extension such as .pcm, ala, .ula or any other file extension can be given to the captured files

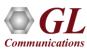

# **CCA Output**

- CCA captures bidirectional channel data and records it into PCM signal files
- Records signaling and alarm events, as well as producing a summary record for each call
- CCA logs the capture events in CSV or binary files and feed these results into VBA and CDR

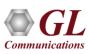

# PPP Analyzer Analysis and Capture Application

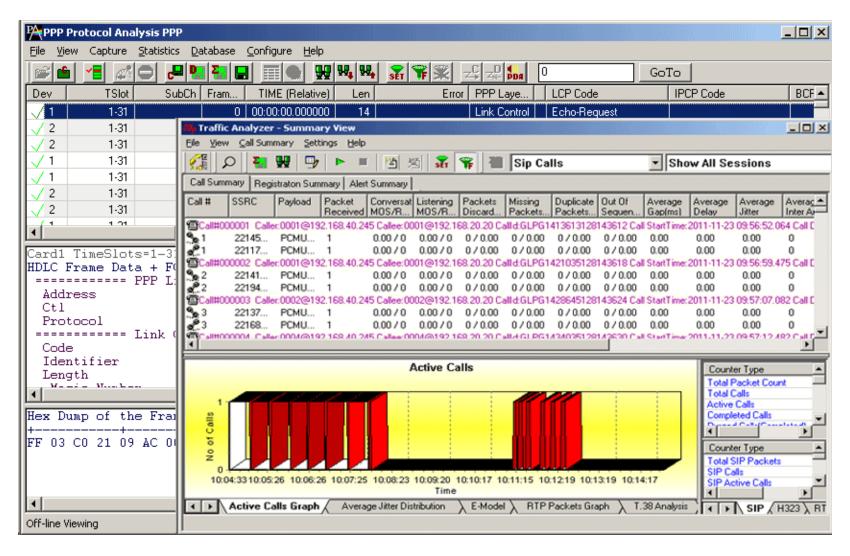

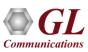

### **PPP Analyzer Features**

- Ability to test and perform numerous measurements across WAN- LAN or LAN-LAN connection
- Ability to test and analyze HDLC based PPP protocol, PPP SIGTRAN, and PPP over IP protocols in synchronous environment
- Supports Packet Data Analysis module for real-time IP call analysis including SIP, RTP,
   MEGACO, H.323, MGCP, and T.38 Fax calls
- Supports decoding of frames with two MLPPP layers
- Triggered Actions and E-mail Support
- Real-time audio/video monitoring of RTP streams; record audio and video data of a session to a file in QuickTime format
- Support for H.263+ provides video capture and videoconference monitoring capability

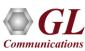

# PacketScan<sup>™</sup> SIP Analysis and Capture Application

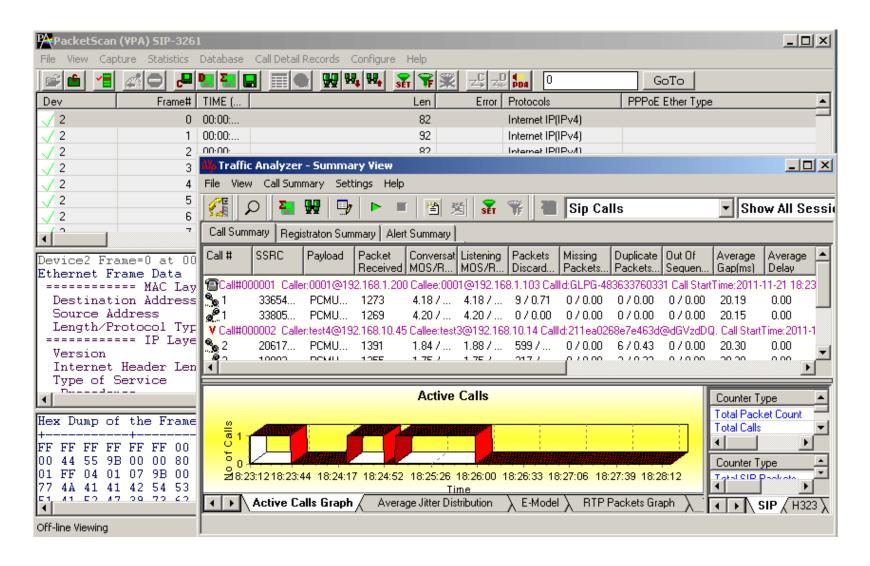

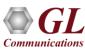

#### PacketScan™ Features

- Supports SIP (SIP Session Initiation Protocol -3261), Megaco3525, Megaco3015, MGCP,
   H323/H225, and RTP protocols
- Supports decoding of MAC, IP, SIP-I, SIP-T, UDP, TCP, RTP, RTCP, MEGACO, T.38 (Fax over IP), and SMPP (Short Message Peer to Peer Protocol)
- Call detail records (CDR) isolates call specific information i.e., status of each call (i.e., active/completed), duration of completed call, Src and Dst addresses, Call type, Release cause, Conference ID, Call identifier, and more
- Capability to export detail decodes information into an ASCII file
- Packet Data Analysis (PDA) view displays call information in graphical format (Traffic Analyzer
   Call Quality Matrix- Summary View) as well as in tabular format (RTP Diagnostic Detail View)
- Call capturing based on call agents or trigger actions such as MOS, R-Factor, jitter, packet loss, duplicate packets, or called / calling numbers (SIP/H323/ MEGACO)
- Supports saving the selected calls from traffic analyzer into \*.HDL or \*.PCAP formats

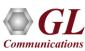

## **Voice Band Analyzer (VBA)**

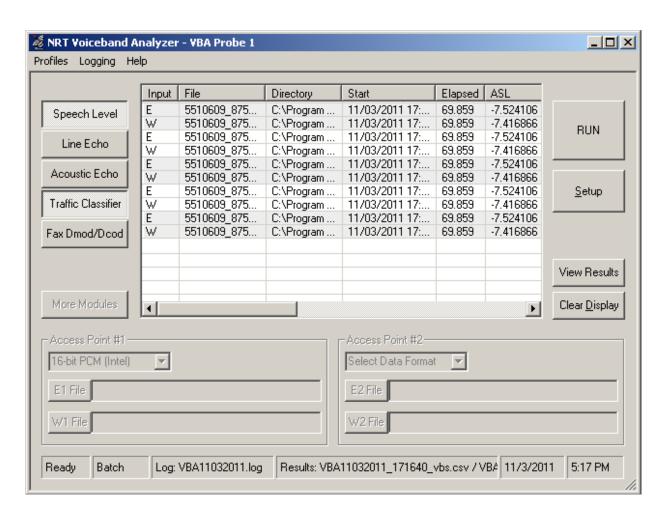

VBA can be set Auto Analysis mode to automatically analyze the PCM files captured by CCA

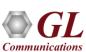

# **VBA Reporting**

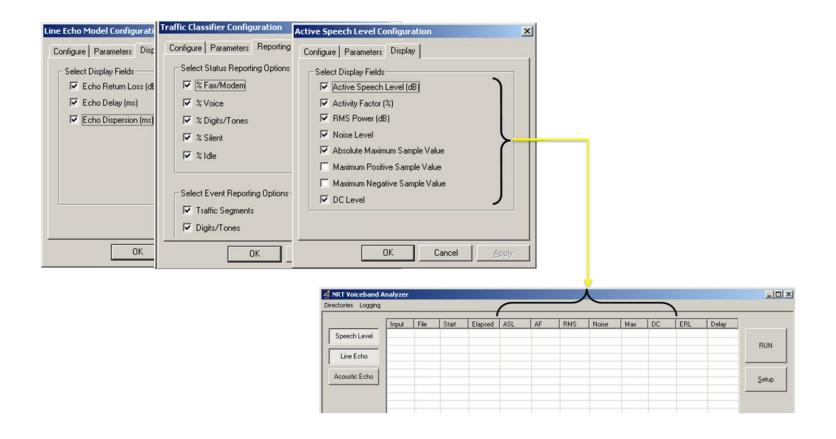

• Various parameters that can be included in VBA reports can be selected

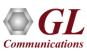

#### **VBA Features**

- Provides voice band measurements of the captured signals, including active speech levels, noise level, percent time active, and DC offset
- Standard modules are -ITU-T P.56 Active Voice Level analysis, Line Echo (Hybrid) analysis
- Other Optional Modules include 2-Wire Echo analysis, Traffic Classifier analysis, and Fax Demodulate / Decode
- Single VBA instance can analyze any number of files
- Analysis of data files continues indefinitely until the execution is stopped manually

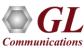

# Thank you

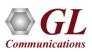